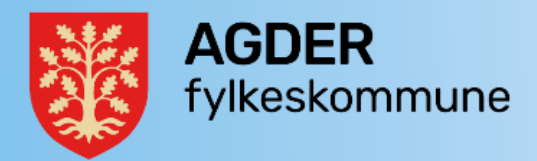

# Arbeidsrutine for arkivering og lagring for utbyggingsprosjekter eiendom

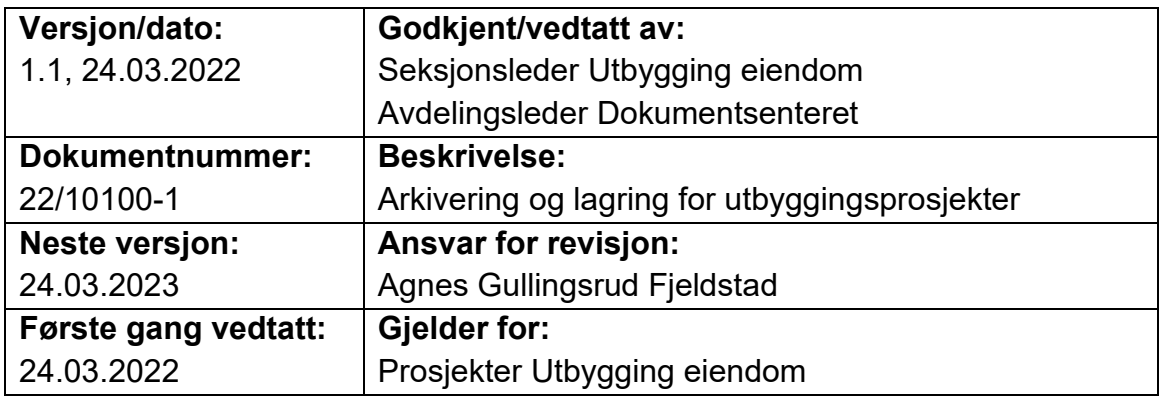

## **Formål og virkeområde**

Arkivloven pålegger offentlige organer et ansvar for å ha arkiv. Intensjonen med regelverket er å fremme åpenhet, innsyn og bevare informasjon for ettertid. Det eneste godkjente arkivet vi har i dag er Public 360.

Alle som gjør arbeid på vegne av et offentlig organ (også innleie av eksternt personell (prosjektleder)) samt andre deltakere i prosjektteamet omfattes av denne rutinen.

Formålet med rutinen er å sikre en enhetlig praksis for lagring og arkivering av informasjon i alle prosjekter.

### **Struktur**

Nye prosjekter prosjekt skal meldes inn via [ProsjektAgder@agderfk.no.](mailto:ProsjektAgder@agderfk.no) Da blir følgende opprettet:

- Prosjektnummer i Xledger (prosjektet må ha bevilgning i budsjett for å bli opprettet)
- Prosjektportalen område → Sharepoint → teams
- Public 360 prosjektnr + saks og arkivnr

Sharepoint er prosjektets primære lagringsplass, og dokumenter som blir lagret der er de samme som vil komme i teams og i prosjektportalen. OBS: informasjon som er unntatt offentlighet eller er sensitivt skal ikke arkiveres i sharepoint, teams eller i prosjektportalen. Dette må arkiveres direkte i Public 360 [\(se lagringsinstruksen\)](https://www.qmplus.com/qmplus/ShowFile/1487/0/0/0/0/Digital_lagring_i_Agder_fylkeskommune.pdf?Company=agder+fk).

Nye prosjekter blir opprettet etter en egen mal for eiendomsprosjekter:

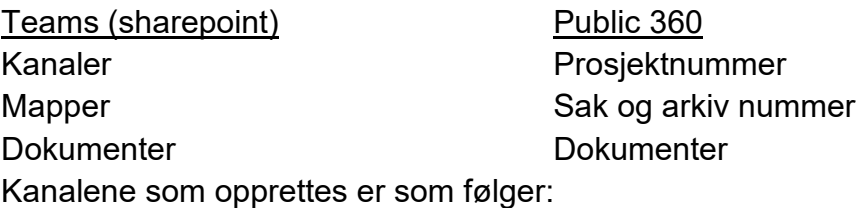

- Generelt
- Konsept
- Planlegging
- Gjennomføring
- Avslutning

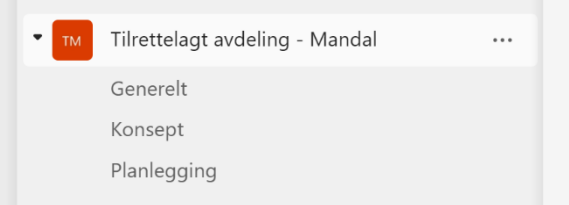

I Public 360 blir det et hovedprosjektnummer som gjenspeiler kanalen Generelt. Eventuelle andre prosjektnumre som opprettes (som en del av fasene i prosjektet) vil blir lagt som et delprosjektnummer under hovedprosjektnummeret.

Det opprettes egne saker for gjeldene fase man er i Public 360, og egne mapper i teams. Ta kontakt med dokumentsenteret dersom man trenger hjelp til oppretting av saker. Dokumenter skal lagres i disse mappene.

Det skal arkiveres i Public 360 fortløpende, og alle er ansvar for at sine mapper og saker blir lagret. Prosjektleder er ansvarlig for at det blir lagret. Minimum må alt være arkivert ved overgang i neste fase.

Prosjekthotell: Det kan vurderes om innkjøp av prosjekthotelltjenester skal inkludere krav til uttrekk av prosjektdokumentasjon fra leverandør. Konferer med arkivtjenesten dersom det er aktuelt. For øvrige løsninger skal man sørge for at journal- og arkivpliktig dokumentasjon fortløpende overføres til Public 360.

### **Tilgangsstyring og regler**

#### **Tips til tilgangsstyring:**

Tilgangskode: Dette er ekstern skjerming. Dersom det står «U-Ugradert» så kan alle få innsyn i dokumentene. Det kreves lovhjemmel fra offentlighetsloven eller

forvaltningsloven for å unnta dokumenter eller deler av dem fra offentligheten, se eksempler nedenfor.

Vær ellers oppmerksom på at dokumentasjon som graderes ikke må distribueres per e-post. For utsendelse av slike dokumenter er SvarUt fra Public 360 godkjent kanal, og kontakter må oppfordres til å bruke fylkeskommunens løsning for sikker innsending av dokumentasjon [https://agderfk.no/om-oss/kontakt-oss/send](https://agderfk.no/om-oss/kontakt-oss/send-henvendelser-og-dokumenter-pa-en-sikker-mate/)[henvendelser-og-dokumenter-pa-en-sikker-mate/.](https://agderfk.no/om-oss/kontakt-oss/send-henvendelser-og-dokumenter-pa-en-sikker-mate/)

Tilgangsgruppe: Dette er intern skjerming. Dersom saker og dokumenter har tilgangsgruppe «Alle», vil alle ansatte i fylkeskommunen som har tilgang til Public 360 kunne søke opp og se sakene og dokumentene. Det kan være nødvendig med skjerming av saker og dokumenter internt, bruk i så fall de relevante tilgangsgruppene for avdeling og funksjoner (eks Anskaffelser), men vær obs på at dette kan føre til at ansatte i andre avdelinger eller enheter ikke vil få tilgang til å lese dokumentene.

Vanlige paragrafer for å unnta dokumenter fra offentlighet (gradere)

- velg først tilgangskode «UO- Unntatt offentlighet», og velg så riktig paragraf:
	- o Offl. §13 jf. fvl. §13 (1): opplysninger som er underlagt taushetsplikt helseopplysninger, religion, politisk ståsted, osv.
	- o Offl. §13 jf. fvl. §13 (1) nr 2.: opplysninger som er underlagt taushetsplikt – konkurransemessige forhold
	- o Offl. §14: Organinterne dokumenter
	- o Offl. §15: interne dokumenter utenfra
	- o Offl. §23 tredje ledd: tilbud og protokoll om offentlige innkjøp
	- o Offl. §26 fjerde ledd: forskningsprosjekter